## VFP PDF

## https://www.100test.com/kao\_ti2020/273/2021\_2022\_VFP\_E8\_A1\_ A8\_E8\_B7\_9F\_E8\_c97\_273097.htm Visual Foxpro  $VFP$ , ,

 $VFP$ Visual Foxpro Database DataBase VFP Database Container Table  $\mathbb{S}\mathrm{QL}$ Trigger Trigger Database Table Trigger Insert Trigger Update Trigger Delete Trigger Insert Trigger Table Update Trigger Table Delete Trigger Table 删时所触发的检测程序。VFP允许对任一种操作设定不同的

## $\rm UFD$

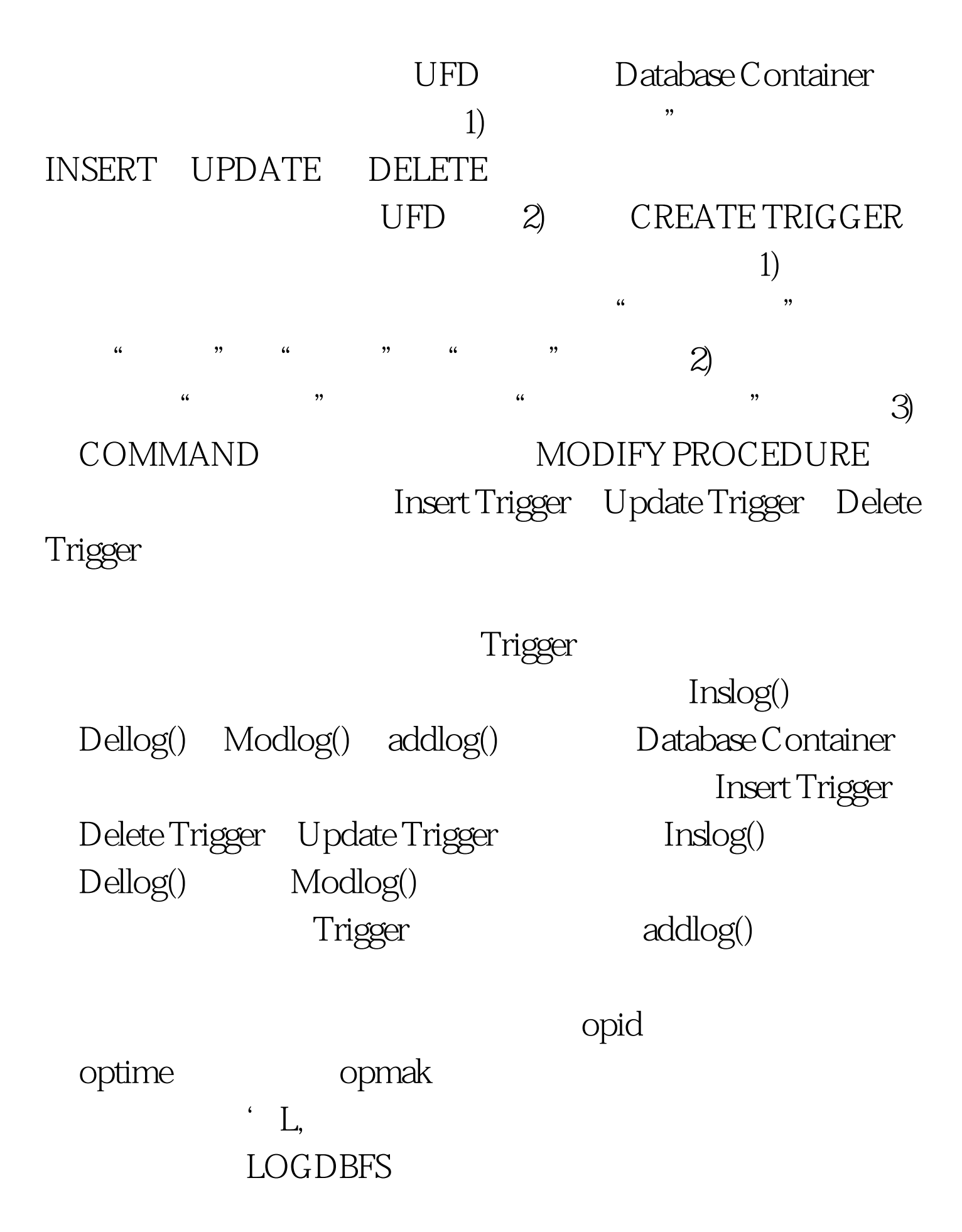

个函数程序设计如下:\*Insert Trigger:FUNCTION inslog()

 $m.path = substr(dbf(), 1, rat(\&dbf())m. logname=m.path$ LOGDBFS\L SUBSTR(DBF(),LEN(m.path) 1)IF NOT  $FILE(m.logname) = addlog()$  amp.

ENDISCATTER MEMVARm.opmak= amp.

m.opid=SYS(0) amp. m.optime=datetime() amp. INSERT INTO (m.logname) .FROM MEMVAR amp. RETURN .T.\*Delete Trigger:FUNCTION dellog() m.path=substr(dbf(),1,rat(\,dbf()))m. logname=m.path LOGDBFS\L SUBSTR(DBF(),LEN(m.path) 1)IF NOT FILE(m.logname)=addlog() ENDISCATTER MEMVARm.opmak= amp.

志m.opid=SYS(0)m.optime=datetime()INSERT INTO (m.logname) .FROM MEMVAR amp. RETURN .T.\*Update Trigger:FUNCTION modlog()  $m$ .path=substr(dbf(), 1,rat(\dbf())) $m$ . logname=m.path LOGDBFS\L SUBSTR(DBF(),LEN(m.path) 1)IF NOT FILE(m.logname)=addlog()ENDIDIME alog[FCOUNT() 3]alog[FCOUNT() 2]=SYS(0)alog[FCOUNT()  $3$ ]=datetime()alog[FCOUNT() 1]= () FOR i=1 TO FCOUNT()alog[I]=oldval(field[I])ENDFORINSERT INTO (m.logname) .FROM ARRAY alog amp.  $alog[FCOUNT() 1] =$  ( )  $FOR = 1 TO$ 

FCOUNT()alog[I]=EVALUATE(field[I])ENDFORINSERT INTO (m.logname) .FROM ARRAY alog amp. RETURN .T.\* :FUNCTION addlog()\*

COPY STRU TO tmp EXTEND \* INSERT INTO tmp.dbf .(field\_name,field\_type,field\_len).VALUES (OPMAK,C,6)INSERT INTO tmp.dbf .(field\_name,field\_type,field\_len).VALUES (OPID,C,10)INSERT INTO tmp.dbf .(field\_name,field\_type,field\_len).VALUES (OPTIME,T,8)USE IN  $tmpoldOselect = SELECT()$  amp.<br>SELE  $CCREATE$ (m.logname) FROM tmp DELETE FILE tmp.dbfSELECT (old0select) 100Test www.100test.com